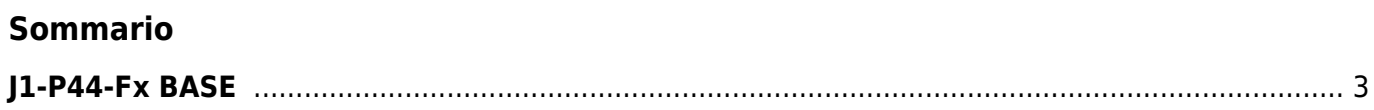

## <span id="page-2-0"></span>**J1-P44-Fx BASE**

Nel capitolo "Selettore baud-rate di PROG PORT, USER PORT e CAN PORT" verificare se le funzionalità di SW1 sono corrette, infatti SW6 serve a selezionare il collegamento dell'IQ009 o del ID021.

Documento generato automaticamente da **Qem Wiki** -<https://wiki.qem.it/> Il contenuto wiki è costantemente aggiornato dal team di sviluppo, è quindi possibile che la versione online contenga informazioni più recenti di questo documento.